Троицкий Александр Витальевич Подписано цифровой подписью: Троицкий Александр Витальевич Дата: 2023.07.07 12:50:23 +03'00'

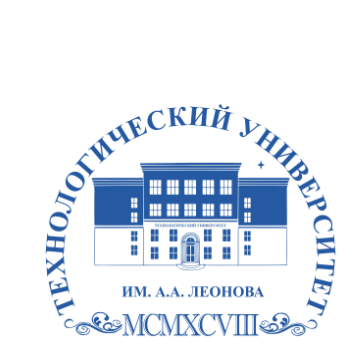

Федеральное государственное бюджетное образовательное учреждение высшего образования «ТЕХНОЛОГИЧЕСКИЙ УНИВЕРСИТЕТ ИМЕНИ ДВАЖДЫ ГЕРОЯ СОВЕТСКОГО СОЮЗА, ЛЕТЧИКА-КОСМОНАВТА А.А. ЛЕОНОВА»

**Техникум технологий и дизайна**

# **РАБОЧАЯ ПРОГРАММА ПРОИЗВОДСТВЕННОЙ ПРАКТИКИ (ПО ПРОФИЛЮ СПЕЦИАЛЬНОСТИ)**

#### **ПМ.01 Разработка технического задания на продукт графического дизайна**

54.01.20 Графический дизайнер

Королев 2023

**Автор/составитель:** *Солодовникова Л.Ю.* Рабочая программа производственной практики (по профилю специальности) «ПМ.01 Разработка технического задания на продукт графического дизайна». – Королев МО: ТУ им. А.А. Леонова

Рабочая программа производственной практики (по профилю специальности) составлена в соответствии с требованиями Федерального государственного образовательного стандарта среднего профессионального образования (далее - ФГОС СПО), учебного плана и примерной основной образовательной программой по специальности 54.01.20 Графический дизайнер, разработанной МИПК им. И. Федорова.

Рабочая программа рассмотрена и одобрена на заседании цикловой комиссии «Графический дизайн»: № 10 от «16» мая 2023 г.

# **СОДЕРЖАНИЕ**

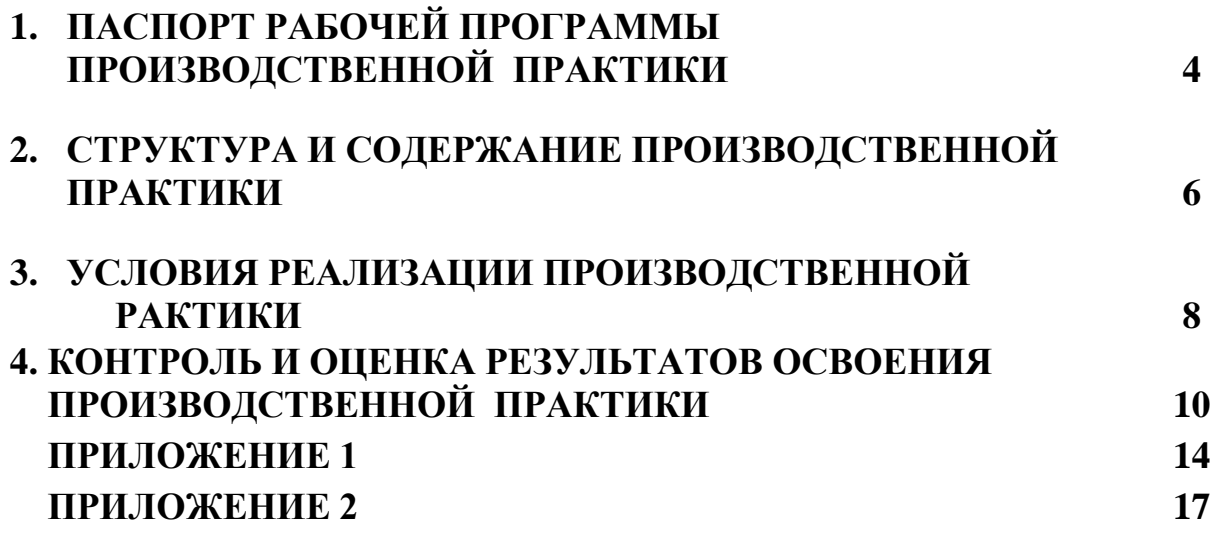

# **1 .ПАСПОРТ РАБОЧЕЙ ПРОГРАММЫ ПРОИЗВОДСТВЕННОЙ ПРАКТИКИ**

# **1.1. Область применения программы производственной практики**

Программа практики является составной частью программы подготовки специалистов среднего звена, обеспечивающей реализацию ФГОС СПО.

Производственная практика является частью учебного процесса и направлена на формирование у студентов практических профессиональных умений, приобретение первоначального практического опыта по основным видам профессиональной деятельности для последующего освоения ими общих и профессиональных компетенций (далее соответственно – ОК, ПК) по избранной специальности:

ПК 1.1. Осуществлять сбор, систематизацию и анализ данных необходимых для разработки технического задания дизайн-продукта.

ПК 1.2. Определять выбор технических и программных средств для разработки дизайн-макета с учетом их особенностей использования.

ПК 1.3. Формировать готовое техническое задание в соответствии с требованиями к структуре и содержанию

ПК 1.4. Выполнять процедуру согласования (утверждения) с заказчиком, а также для подготовки студентов к осознанному и углублённому изучению профессионального модуля ПМ.01 Разработка технического задания на продукт графического дизайна.

### **1.2. Цели и задачи производственной практики – требования к результатам освоения практики, формы отчетности**

В ходе освоения программы производственной практики студент должен: **иметь практический опыт:**

анализе, обобщении проектирования технического задания для дизайнпродуктов на основе полученной информации от заказчика.

#### **уметь:**

 различать функциональную, конструктивную и эстетическую ценность объектов дизайна;

создавать эскизы и наглядные изображения объектов дизайна;

 использовать художественные средства композиции, цветоведения, светового дизайна для решения задач дизайнерского проектирования;

 выстраивать композиции с учетом перспективы и визуальных особенностей среды;

выдерживать соотношение размеров;

соблюдать закономерности соподчинения элементов;

#### **знать:**

• основные приемы художественного проектирования эстетического облика среды;

принципы и законы композиции;

 средства композиционного формообразования: пропорции, масштабность, ритм, контраст и нюанс;

 специальные выразительные средства: план, ракурс, тональность, колорит, изобразительные акценты, фактуру и текстуру материалов;

принципы создания симметричных и асимметричных композиций;

- основные и дополнительные цвета, принципы их сочетания;
- ряды хроматических и ахроматических тонов и переходные между ними;
- свойства теплых и холодных тонов;

 особенности различных видов освещения, приемы светового решения в дизайне: световой каркас, блики, тени, светотеневые градации.

По окончании практики студент сдаёт отчет (Приложение 1) в соответствии с содержанием тематического плана практики по установленной форме.

Итоговая аттестация проводится в форме *дифференцированного зачёта.*

#### **1.3. Организация практики**

Образовательная деятельность при освоении образовательной программы или отдельных ее компонентов организуется в форме практической подготовки.

Практическая подготовка при проведении практики организуется путем непосредственного выполнения обучающимися определенных видов работ, связанных с будущей профессиональной деятельностью.

Для проведения производственной практики разработана следующая документация:

- положение о практической подготовке;
- рабочая программа производственной практики.

В обязанности руководителя практики входят:

 проведение практики в соответствии с содержанием тематического плана практики;

осуществление контроля за выполнением студентами заданий по практике.

Студенты при прохождении производственной практики обязаны:

вести дневник прохождения производственной практики (Приложение 2);

 полностью выполнять задания, предусмотренные программой производственной практики;

соблюдать нормы охраны труда и правила противопожарной безопасности.

#### **1.4. Количество часов на освоение программы практики**

Рабочая программа рассчитана на прохождение студентами практики в объеме **144** ч.

Распределение разделов и тем по часам приведено в тематическом плане.

Базой практики являются предприятия профильной направленности: типографии, рекламные студии, издательства и т.д.

# **2. СТРУКТУРА И СОДЕРЖАНИЕ ПРОИЗВОДСТВЕННОЙ ПРАКТИКИ**

# **2.1. Объем производственной практики и виды учебной работы**

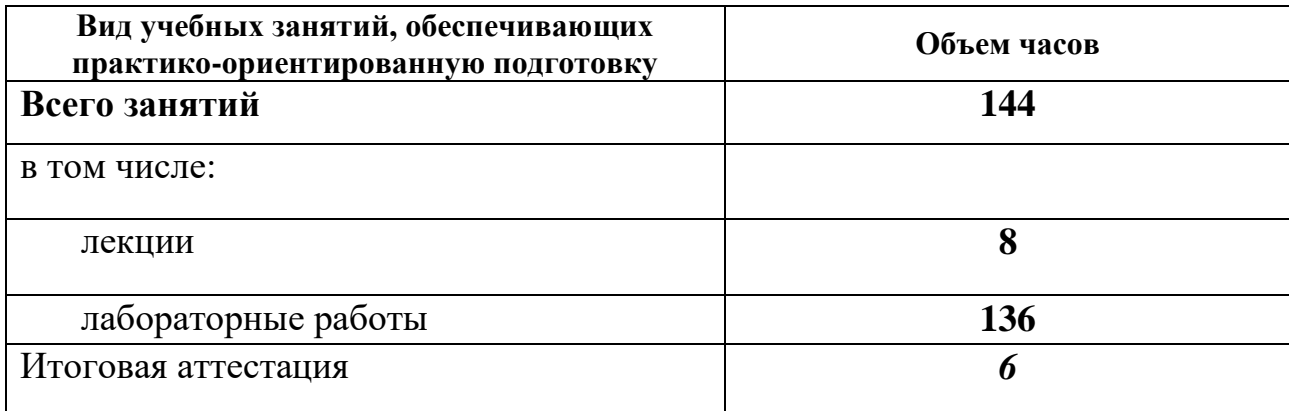

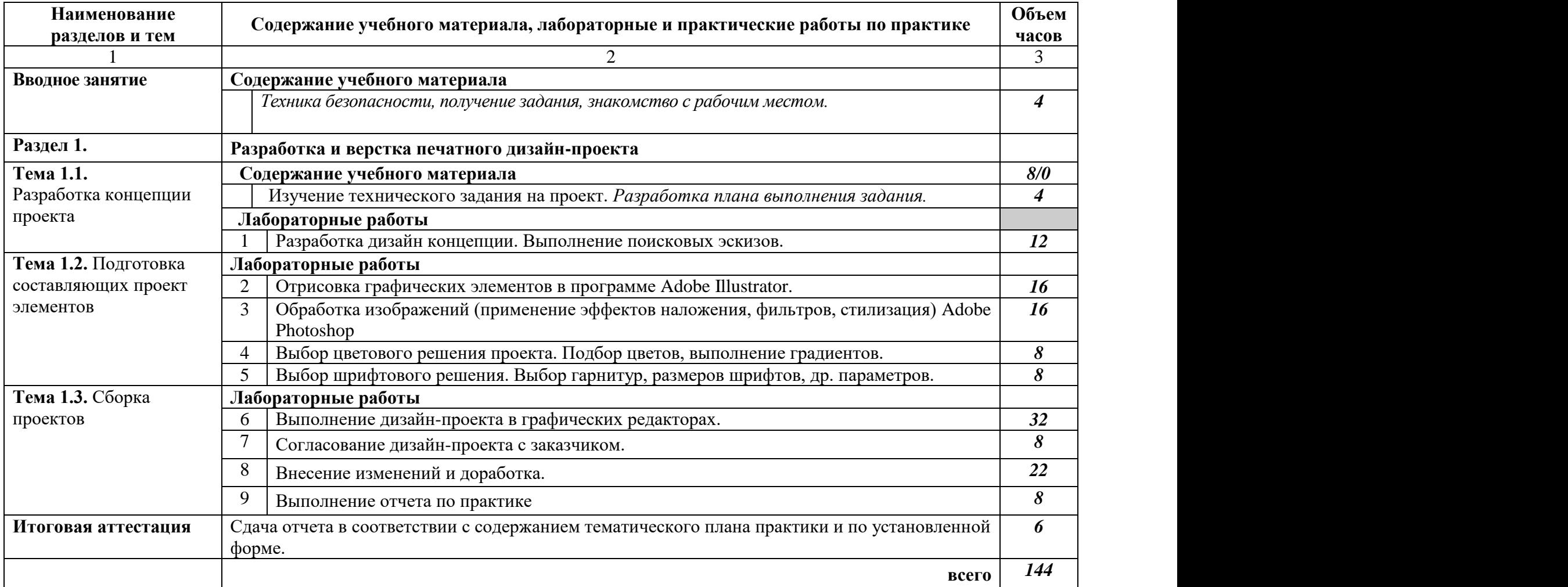

# **2.2. Тематический план и содержание производственной практики**

# **3. УСЛОВИЯ РЕАЛИЗАЦИИ ПРОИЗВОДСТВЕННОЙ ПРАКТИКИ**

## **3.1. Требования к минимальному материально-техническому обеспечению**

Кабинет (205, 228, 130, 129):

- посадочные места студентов;
- рабочее место преподавателя;
- рабочая немеловая доска;

 наглядные пособия (учебники, опорные конспекты, плакаты, работы из фонда, стенды);

- Комплект презентационных слайдов Технические средства обучения:
- мультимедийный проектор;
- $\bullet$   $\Pi$ K:
- проекционный экран;
- принтер цветной струйный;
- принтер черно-белый струйный;

 компьютерная техника для обучающихся с наличием лицензионного программного обеспечения;

- сервер;
- блок питания;
- источник бесперебойного питания;
- сканер.

Программное обеспечение:

- операционная система Windows7:
- пакет Microsoft Office 2010;
- браузеры: Mozilla FireFox, Safari, Opera, Google Chrome;
- Adobe Acrobat Pro:

 пакет графических редакторов Adobe Photoshop, Adobe Illustrator, Adobe InDesign.

#### **3.2. Информационное обеспечение обучения**

## **Перечень рекомендуемых учебных изданий, Интернет-ресурсов, дополнительной литературы.**

#### **Основные источники:**

- 1. Проектная графика: учеб. для студ. учреждений сред. проф. образования /Л.М. Корпан, А.А. Балканский, Л.П. Сопроненко, Е.К. Сысоева, Ю.И. Безбах. – М. : Издательский центр «Академия», 2020. – 256 с.
- 2. Струмпэ А.Ю. Многостраничный дизайн: учеб. для студ. учреждений сред. проф. образования /А. Ю. Струмпэ. – М. : Издательский центр «Академия», 2020. – 176 с. [8] с. цв. ил.
- 3. Сокольникова Н.М. Основы дизайна и композиции : учеб. для студ. учреждений сред. проф. образования /Н. М. Сокольникова. – М. : Издательский центр «Академия», 2019. – 160 с. [16] с. цв. ил.
- 4. Усатая Т.В. Дизайн упаковки : учеб. для студ. учреждений сред. проф. образования /Т. В.Усатая, Л.В.Дерябина – М. : Издательский центр «Академия», 2020. – 288 с. [8] с. цв. ил.
- 5. Подготовка дизайн-макета к печати (публикации) : учеб. для студ. учреждений сред. проф. образования / [ Л.В. Дерябина, Т.В. Усатая, Т.Б. Новикова и др.]. – М.: Издательский центр «Академия», 2020. – 272 с., [16] с. цв. ил.

#### **Дополнительные источники:**

- 1. Ткаченко О.Н. Дизайн и рекламные технологии: Учебное пособие. 1. Москва; Москва: Издательство "Магистр": ООО "Научно-издательский центр ИНФРА-М", 2019 г.URL:<http://znanium.com/go.php?id=994302>
- 2. Павлова А.А. П 121 Техническое черчение : учеб. для студ. учреждений сред. проф. образования / А.А. Павлова, Е.И. Корзинова, Н.А. Мартыненко. – 2-е изд. Стер. М.: Издательский центр «академия», 2018. – 272 с.

#### **3.2.3 Электронные издания (электронные ресурсы)**

1. Дрозд, А.Н. **Декоративная графика** : практикум по дисциплине для обучающихся по направлению подготовки 54.03.01 «Дизайн», профиль «Графический дизайн», квалификация (степень) выпускника «бакалавр» / А.Н. Дрозд. - Кемерово : Кемеров. гос. ин-т культуры, **2018**. - 60 с. - ISBN 978-5-8154- 0418-2. - Режим доступа: https://new.znanium.com/catalog/product/1041163

2. Минаева, О.Е. Основы графического дизайна : метод. указания / О.Е. Минаева. - Москва : ФГОУ СПО "МИПК им. И.Федорова", **2018.** - 60 с. - Текст : электронный. - URL: https://new.znanium.com/catalog/product/1039221 - Текст : электронный. - URL: http://znanium.com/catalog/product/1039221

3. Жданова, Н.С. **Основы дизайна и проектно-графического моделирования** : учеб. пособие / Н. С. Жданова. - Москва : ФЛИНТА, **2017**. - 196 с. - ISBN 978-5- 9765-3397-4. - Режим доступа: https://new.znanium.com/catalog/product/1047245

4. Казарина, Т.Ю. **Пропедевтика** : учеб. наглядное пособие для студентов очной и заочной форм обучения по направлению подготовки 54.03.01 «Дизайн», профиль «Графический дизайн» / Т.Ю. Казарина. - Кемерово : Кемеров. гос. ин-т культуры, **2016.** - 104 с. - ISBN 978-5-815-40337-6. - Режим доступа: <https://new.znanium.com/catalog/product/1041739>

5. Елисеенков, Г.С. **Дизайн-проектирование** : учеб. пособие для обучающихся по направлению подготовки 54.04.01 «Дизайн», профиль «Графический дизайн», квалификация (степень) выпускника «магистр» / Г.С. Елисеенков, Г.Ю. Мхитарян. - Кемерово : Кемеров. гос. ин-т культуры, **2016**. - 150 с. - ISBN 978-5-8154-0357-4. - Режим доступа: https://new.znanium.com/catalog/product/1041736

6. Кравчук, В.П. **Типографика и художественно-техническое редактирование** : учеб. наглядное пособие по направлению подготовки 54.03.01 (072500.62) «Дизайн», профиль «Графический дизайн», квалификация (степень) выпускника «бакалавр» / В.П. Кравчук. - Кемерово : Кемеров. гос. ун-т культуры и искусств, 2015. - 48 с. - ISBN 978-5-8154-0309-3. - Текст : электронный. - URL: <http://znanium.com/catalog/product/1048792>

7. **Управление проектом в сфере графического дизайна** / Мус Р., Эррера О. - М.:Альпина Пабл., **2016**. - 220 с.: ISBN 978-5-9614-2246-7 - Режим доступа: <http://znanium.com/catalog/product/926090>

8. **Шрифт и массмедиа**: Учебное пособие / Арбатский И.В. - Краснояр.:СФУ, **2015**. - 270 с.: ISBN 978-5-7638-3358-4

9. **Шрифтовая графика:** Учебное пособие / Кашевский П.А. - Мн.:Вышэйшая школа, **2017**. - 279 с.: ISBN 978-985-06-2903-6 - Режим доступа: <http://znanium.com/catalog/product/1012913>

# **4. КОНТРОЛЬ И ОЦЕНКА РЕЗУЛЬТАТОВ ОСВОЕНИЯ ПРОИЗВОДСТВЕННОЙ ПРАКТИКИ**

Контроль и оценка результатов освоения производственной практики осуществляется преподавателем в процессе проведения лабораторных занятий и приёма отчетов, а также сдачи обучающимися дифференцированного зачета.

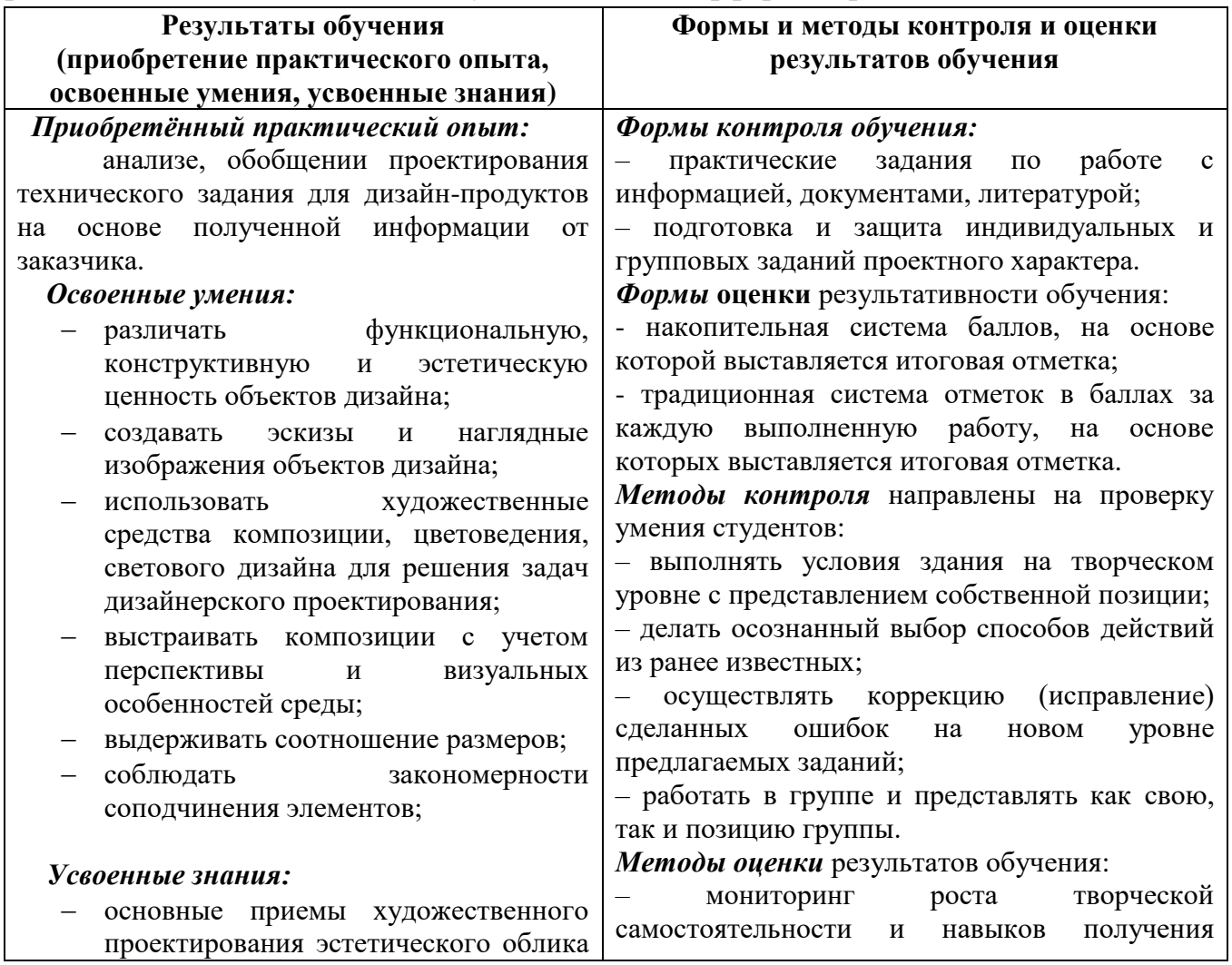

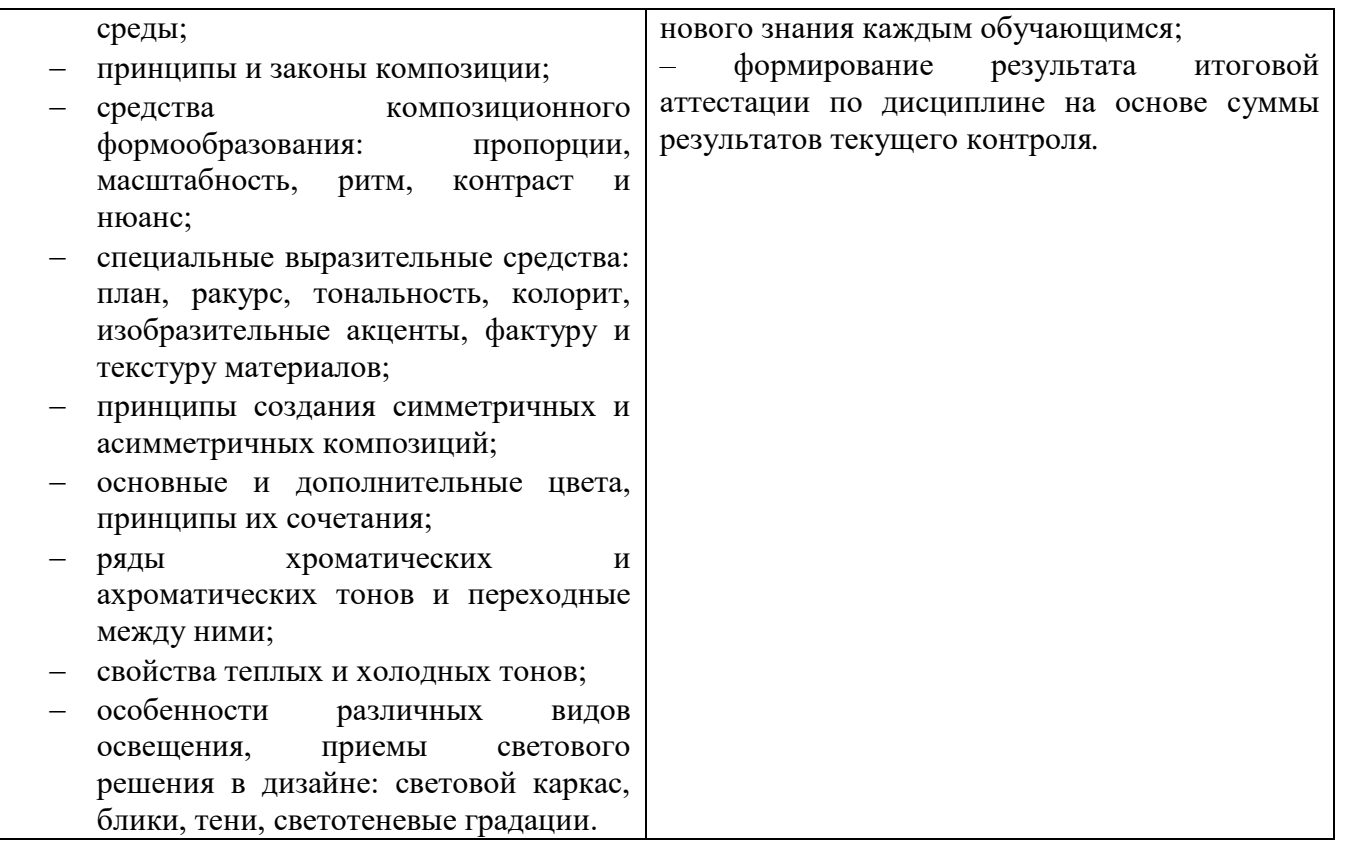

#### **4.1. Перечень вопросов, выносимых на дифференцированный зачет по производственной практике**

- 1. Зрительные иллюзии восприятия. Понятие и примеры.
- 2. Цвет. Систематизация цветов.
- 3. Психологическое восприятие цветов.
- 4. Плоская, объёмная, пространственная форма.
- 5. Равновесие и баланс в композиции.
- 6. Статика и динамика в композиции.
- 7. Симметрия и асимметрия.
- 8. Нюанс и контраст.
- 9. Метр и ритм. Масштаб и его значение для гармонизации композиции.
- 10. Отношения, пропорции, масштабность.
- 11. Композиционный центр, его значение и расположение.
- 12. Стилизация природной формы в знак.
- 13. Определение понятий «типографика» и «верстка».
- 14. Раскрыть сущность понятий «колонцифра» и «колонтитул».
- 15. Объяснить понятия «абзац» и «выключка».
- 16. Перечислите основные этапы развития письменности.
- 17. Объясните понятия **«**рубрикация» и «навигация».
- 18. Объясните понятия «висячие» и «короткие концевые строки».
- 19. Основные характеристики шрифта.
- 20. Единицы измерения, применяемые в типографике.
- 21. Орнамент и его применение. Виды орнаментов.
- 22. Применение модульных сеток при проектировании полиграфических изданий.
- 23. Расскажите о технических средствах компьютерной графики.
- 24. Расскажите об областях применения векторной и растровой графики в графическом дизайне.
- 25. Опишите известные вам «цветовые модели» применяемые в компьютерной графике.
- 26. Особенности интерфейса Adobe Illustrator. Настройка рабочей среды.
- 27. Расскажите о приемах работы с текстом в программе Adobe Illustrator. Палитры редактирования текста.
- 28. Расскажите о приемах работы с цветом в программе Adobe Illustrator. Применяемые палитры.
- 29. Интерфейс программы Adobe Photoshop. Настройка рабочей среды.
- 30. Опишите приемы работы с параметрами инструмента «кисть» в программе Adobe Photoshop. Создание новой кисти.
- 31. Опишите использование инструментов коррекции изображения в программе Adobe Photoshop.
- 32. Опишите способы тонирования изображений в программе Adobe Photoshop.
- 33. Опишите способы ретуширование изображений в программе Adobe Photoshop. Инструменты и приемы выполнения.
- 34. Опишите интерфейс InDesign. Настройка рабочей среды.
- 35. [Создание документа,](http://samoychiteli.ru/document7464.html) параметры и настройка в программе InDesign.
- 36. Опишите создание различных форм текстовых и графических фреймов в программе InDesign. Размещение текста и графики во фреймы.
- 37. Расскажите о работе с текстом в программе InDesign. Импортирование и экспортирование текстовых файлов.
- 38. Опишите форматирование символов и абзацев в программе InDesign
- 39. Расскажите о работе со стилями в программе InDesign. Поиск и замена текста. Заставки и концовки.
- 40. Опишите приемы работы со страницами документа в программе InDesign.
- 41. Опишите этапы создания и редактирования таблиц в программе InDesign.
- 42. Создание страницы с эпиграфом и примечанием в программе InDesign.
- 43. Книжная верстка в программе InDesign. Заставки и концовки.
- 44. Расскажите об особенностях печати публикации в программе InDesign
- 45. Основные принципы WEB-дизайна. Выбор композиционных приемов и средств.
- 46. Расскажите об особенностях разработки элементов инфографики.
- 47. Экспорт документов в различные форматы.
- 48. «Упаковка» документа в программе InDesign.

## **4.2. Критерии оценки ответов**

Оценка «**отлично**» ставится:

- раскрыты и точно употреблены основные понятия;
- сущность вопросов раскрыта полно, развернуто, структурировано, логично;
- использованы при ответе примеры, иллюстрирующие теоретические положения;
- представлены разные точки зрения на проблему;
- выводы обоснованы и последовательны;
- полно и оперативно отвечает на дополнительные вопросы.

#### Оценка «**хорошо»** ставится, если:

- частично раскрыты основные понятия;
- в целом материал излагается полно, по сути вопроса;
- использованы при ответе примеры, иллюстрирующие теоретические положения;
- выводы обоснованы и последовательны;
- выстраивается диалог с преподавателем по содержанию вопроса;
- ответил на большую часть дополнительных вопросов преподавателя.

#### Оценка **«удовлетворительно»** ставится, если:

- раскрыта только меньшая часть основных понятий;
- студент недостаточно точно употреблял основные категории и понятия;
- не достаточно полно и не структурированно отвечал по содержанию вопросов;
- не использовал примеры, иллюстрирующие теоретические положения;
- не рассматривал разные точки зрения на проблему;
- затрудняется аргументированно ответить на вопрос;
- возникли проблемы в обосновании выводов, аргументаций;
- не ответил на большинство дополнительных вопросов преподавателя.

#### Оценка **«неудовлетворительно**» ставится в случае, если:

- не раскрыто ни одно из основных понятий;
- не знает основные определения категорий и понятий дисциплины;
- допущены существенные неточности и ошибки при изложении материала;
- затрудняется отвечать на дополнительные вопросы преподавателя.

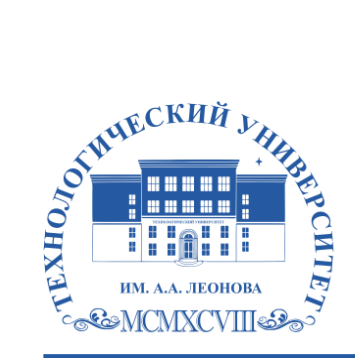

Федеральное государственное бюджетное образовательное учреждение высшего образования «ТЕХНОЛОГИЧЕСКИЙ УНИВЕРСИТЕТ ИМЕНИ ДВАЖДЫ ГЕРОЯ СОВЕТСКОГО СОЮЗА, ЛЕТЧИКА-КОСМОНАВТА А.А. ЛЕОНОВА»

**Техникум технологии и дизайна**

# **ОТЧЕТ ПО ПРОИЗВОДСТВЕННОЙ ПРАКТИКЕ**

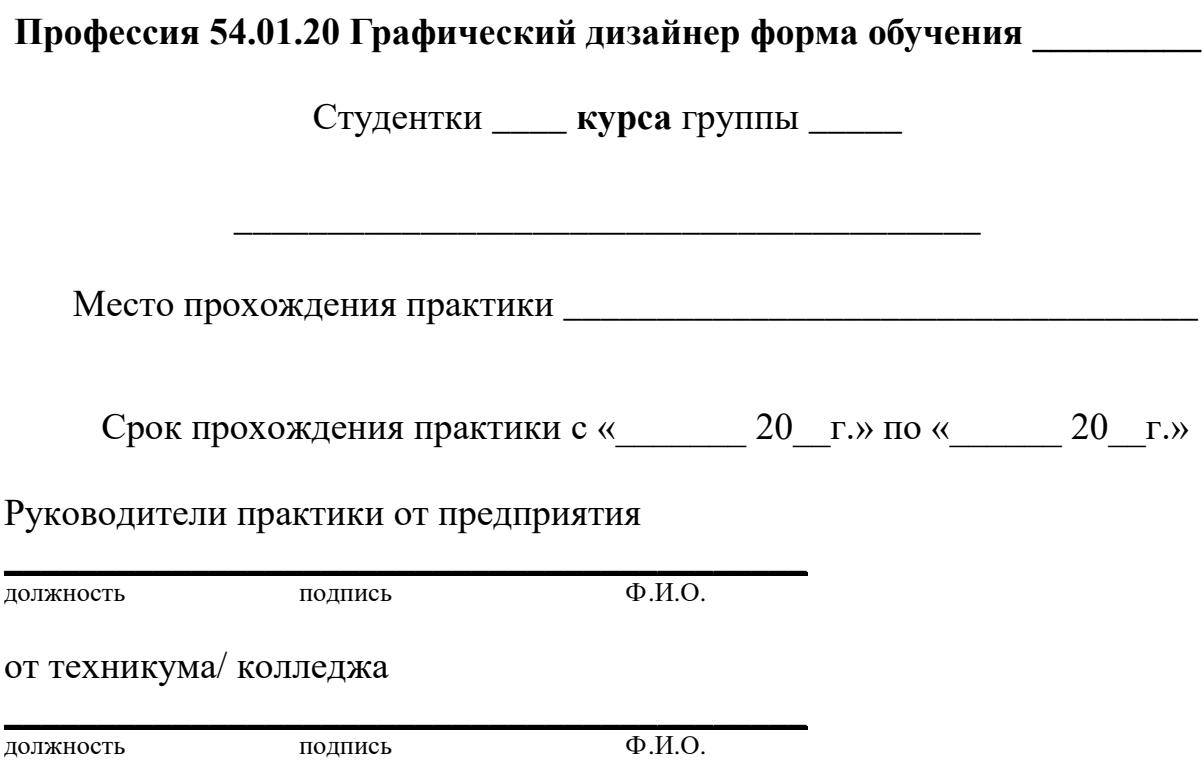

Итоговая оценка по практике \_\_\_\_\_\_\_\_\_\_\_\_\_\_\_\_

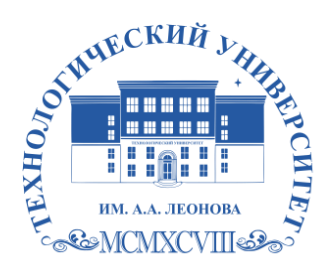

Федеральное государственное бюджетное образовательное учреждение высшего образования «ТЕХНОЛОГИЧЕСКИЙ УНИВЕРСИТЕТ ИМЕНИ ДВАЖДЫ ГЕРОЯ<br>СОВЕТСКОГО СОЮЗА, ЛЕТЧИКА-КОСМОНАВТА А.А. ЛЕОНОВА»

**Техникум технологий и дизайна**

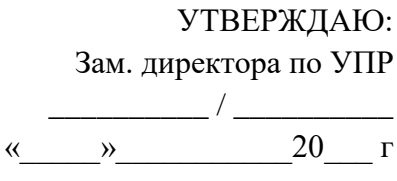

#### **Задание на производственную практику**

(вид практики)

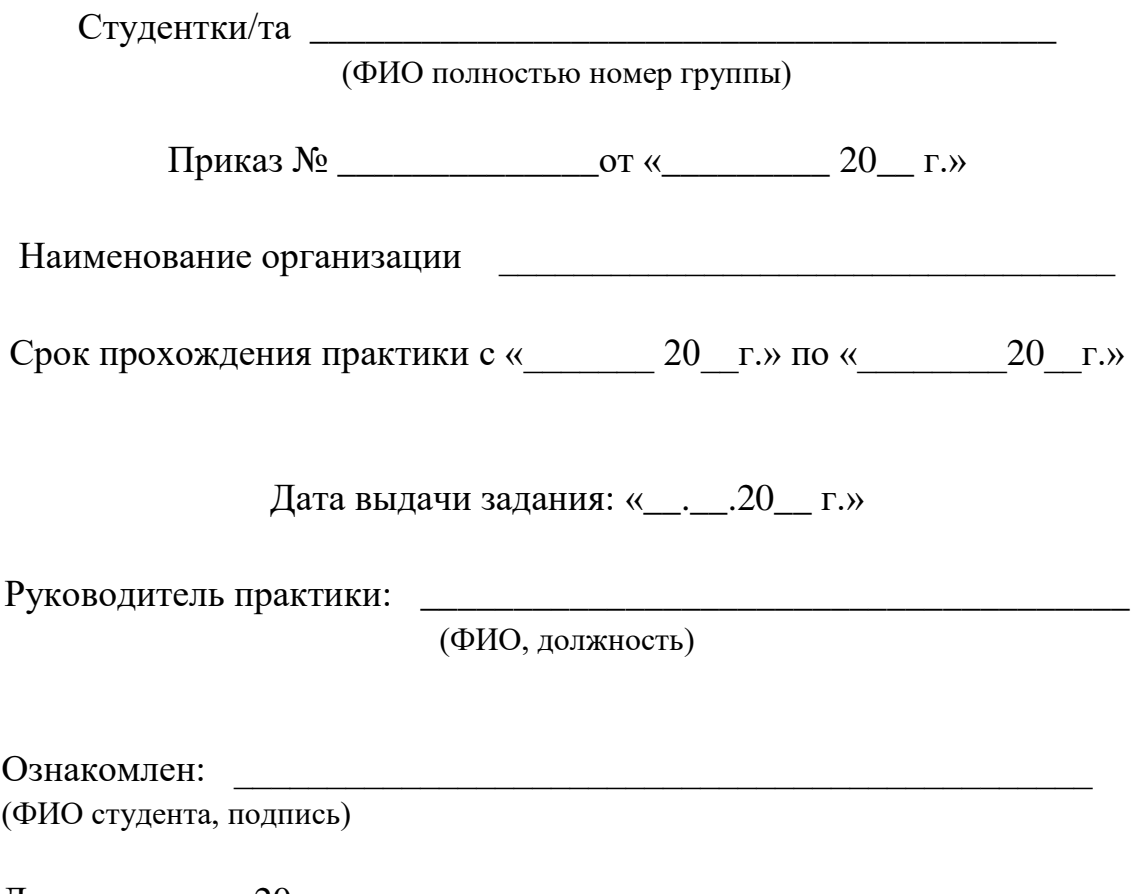

Дата \_\_\_\_\_\_\_\_\_20\_\_ г.

Содержание задания на производственную практику (перечень подлежащих рассмотрению вопросов):

Задание: Разработка объектов графического дизайна (плакат, афиша, буклет и т.д.)

- Изучить техническое задания на проект;
- Разработать дизайн концепцию (поисковые эскизы);

 Выполнить отрисовку и верстку объектов в графических редакторах.

# **ПРИЛОЖЕНИЕ 2**

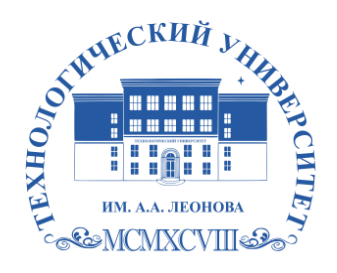

Федеральное государственное бюджетное образовательное учреждение высшего образования «ТЕХНОЛОГИЧЕСКИЙ УНИВЕРСИТЕТ ИМЕНИ ДВАЖДЫ ГЕРОЯ СОВЕТСКОГО СОЮЗА, ЛЕТЧИКА-КОСМОНАВТА А.А. ЛЕОНОВА»

# **Техникум технологий и дизайна**

# **Дневник прохождения производственной практики**

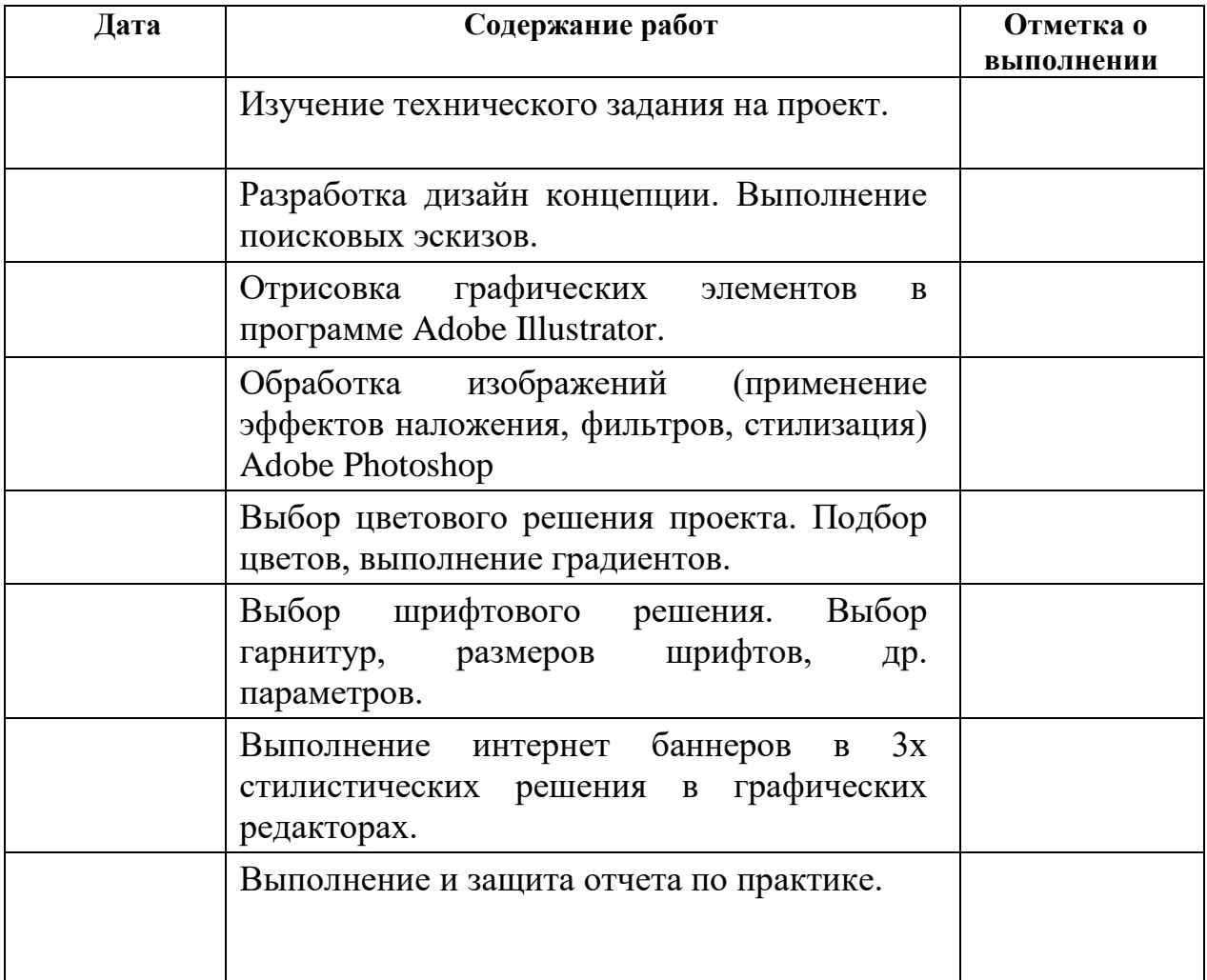